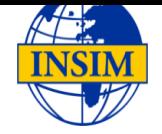

## **Formation Windows 2012 Server Administration (08 Jours)**

*FORMATEUR : Mohamed RAMDANE Enseignant Universitaire à l'UMMTO Formateur Microsoft à l'INSIM Tiz-Ouzou*

#### **1. OBJECTIFS**

- **●** Intégrer et configurer Active Directory,
- **●** Mettre en place et configurer le DNS,
- **●** Créer et gérer des utilisateurs et des groupes d'utilisateurs,
- Gérer l'espace disque et les partages,
- **●** Administrer le système à distance,
- **●** Instaurer une stratégie de gestion d'impression,
- **●** Mettre en œuvre les stratégies de groupes (GPOs),
- **●** Sauvegarder et restaurer votre système

#### **2. PROGRAMME DE LA FORMATION** :

- **● Introduction à la famille Windows 2012 Server**
	- o Présentation famille Windows 2012 Server,
- **● Conception d'un espace de noms DNS**
	- o Présentation du service DNS,
	- o L'espace des noms,
	- o Installation du service DNS,
	- o Les enregistrements de ressources DNS,
	- o Les types de zones DNS,
	- o Transfert de zones DNS,
	- o Zones intégrées à AD,
	- o Gestion d'un système DNS (TTL, vieillissement et nettoyage),
- **● Atelier : Installation et configuration DNS**
- **● Installation de l'Active Directory**
	- o Présentation Active Directory,
	- o Annuaire Active Directory,
	- o Structure logique Active Directory
	- o Structure Physique Active Directory,

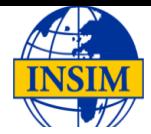

- o Le catalogue global,
- o Le maître d'opération,
- o La réplication,
- o Les unités d'organisations,
- o La délégation de contrôle,
- **● Atelier : Installation et configuration Active Directory,**
- **● Gestion des utilisateurs et des groupes**
	- o Présentation des comptes utilisateurs,
	- o Les types de noms associés,
	- o Création compte utilisateur,
	- o Propriétés des comptes utilisateurs,
	- o Les profils,
	- o Paramètre des mots de passe utilisateurs,
	- o Présentation des groupes,
	- o Intérêt des groupes,
	- o Types et étendues des groupes,
	- o Création des groupes,
	- o Administration de l'appartenance,
- Atelier : Création et administration comptes utilisateur et groupes,

#### **● Gestion des fichiers et des accès**

- o Vue d'ensemble,
- o Le système NTFS,
- o Autorisations NTFS,
- o Analyse des autorisations NTFS effectives,
- o Gestion de l'héritage NTFS,
- o Gestion des partages,
- o Autorisations sur les partages,
- o Gestion des quotas disques,
- o Le système DFS (Distribute File System),
- o Les racines et liaisons DFS,
- **● Atelier : Gestion des fichiers et des accès aux fichiers,**
- **● Implémentation et gestion de l'impression**
	- o Installation et partages d'imprimantes,
	- o Configuration des accès imprimantes,
	- o Définitions de la priorité d'imprimante,
	- o Planification de la disponibilité des imprimantes,

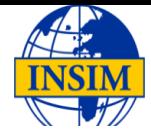

- o Gestion des pools d'imprimantes,
- o Changement de l'emplacement du spouleur,
- o Prise en charge des clients,
- **● Atelier : Implémentation et administration de l'impression**
- **● Administration des environnements à l'aide des GPO**
	- o Présentation,
	- o Que peut-on gérer à l'aide des GPO,
	- o Structure d'un GPO,
	- o Application des GPO,
	- o L'héritage,
	- o Les conflits,
	- o Copie, importation, sauvegarde et restauration d'un GPO,
- **● Atelier : Gestion et administration des environnements avec les GPO**

#### **● Administration à distance**

- o Présentation,
- o Installation du service Terminal Server,
- o Configuration des services Terminal Server,
- o Gestionnaire des services Terminal Server,
- o Gestion des licences Terminal Server,
- o Installation d'applications,
- o Utilisation de la MMC,
- o Connexion côté clients,
- **● Atelier : Administration à distance**
- **● Sauvegarde et restauration**
	- o Présentation
	- o Autorisation
	- o Types de sauvegardes
	- o La planification
	- o Sauvegarde de l'état du système
	- o Restauration de l'état du système
- **● Atelier : sauvegarde et restauration**
- **Atelier globale de la formation -projet individuel-**

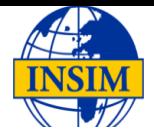

# **Formulaire d'inscription**

#### **PARTICIPANTS**

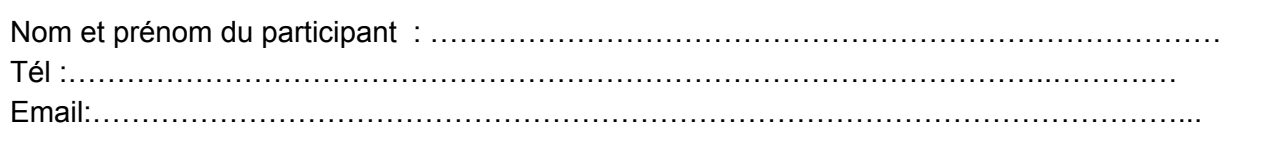

#### **STATUT**

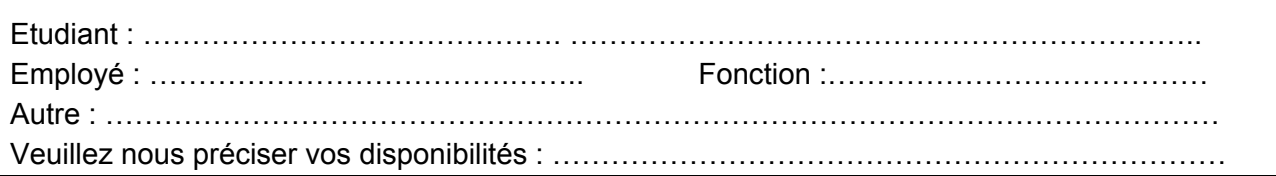

#### **TARIFS**

**Frais participation par personne pour les étudiants : 16 000.00 DA**

**Frais participation par personne pour les professionnels : 24 000.00 DA**

#### **MODALITE DE PARTICIPATION**

**Pour toute inscription à la formation Windows 2012 Server Administration :**

- **1.** Le participant doit remplir ce formulaire d'inscription, nous le retourner par mail à l'adresse suivante : [contact@insim-edu.com](mailto:contact@insim-edu.com) ou bien par Fax au : 026 11 53 63 / 026 11 44 00
- **2.** Le participant doit de se présenter au siège de l'établissement pour déposer une photocopie de la carte d'identité et payer une avance sur la formation qui est de 5000.00 DA
- **3.** Les participants sont informés par téléphone et par mail de la date de démarrage de la formation, une fois le groupe est formé.

Date ……….…………………………

Signature

**Informations et inscriptions aux 026-11-53-63/ 026-11-44-00 Mobiles : 0780-80-30-97/ 0780-80-30-90/ 0770-25-39-95**

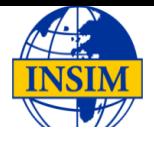

**Informations et inscriptions aux 026-11-53-63/ 026-11-44-00 Mobiles : 0780-80-30-97/ 0780-80-30-90/ 0770-25-39-95**